## Serie 11

- 1. *Stabilitatsfunktionen und Gebiete ¨*
	- a) Berechnen Sie die Stabilitätsfunktionen folgender Verfahren:
		- (i) Expliziter Euler

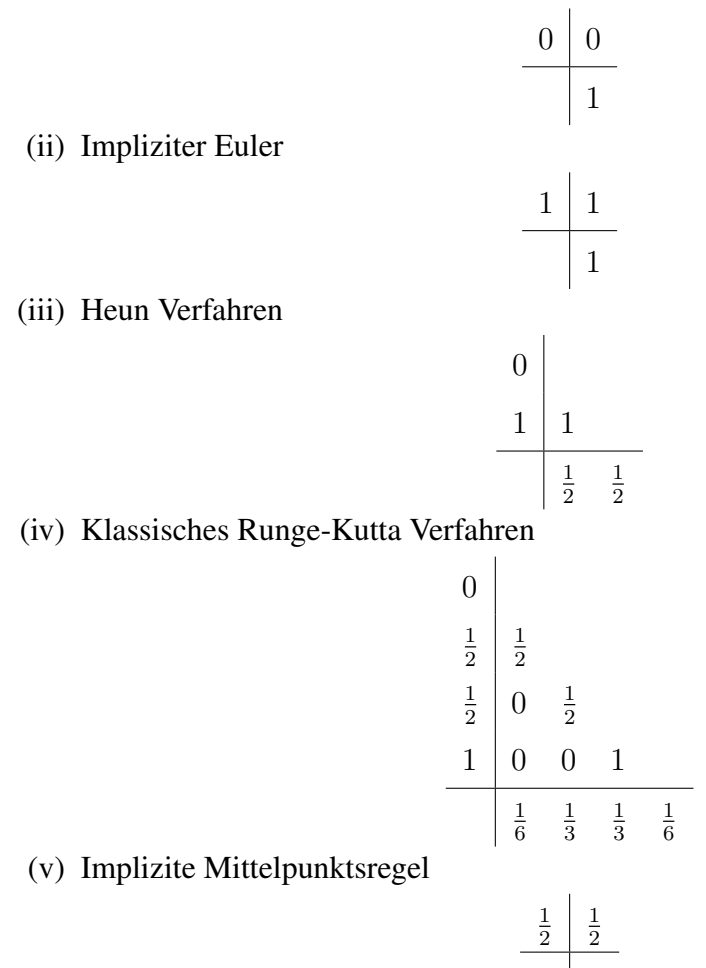

*Hinweis*: (i) und (ii) wurde bereits in der Vorlesung berechnet.

b) Zeichnen Sie die Stabilitätsgebiete mit die MATLAB Funktionen draw\_stabfunc.m für die Verfahren (i)-(v). Was beobachten Sie?

Bitte wenden!

c) Bestimmen Sie auf mindesten fünf Stellen genau die Stabilitätsintervalle für die Verfahren (i)-(v).

*Hinweis*: Sie können im Template stab klassiches RK.m arbeiten und die MATLAB Funktion  $f$ solve für (iv) verwenden.

d) Wir betrachten das AWP

$$
\dot{y}(t) = (-1000 + \pi i)y(t)
$$
  
y(0) = 1.

Geben Sie sinnvolle Grenzen für die Schrittweite  $h$  an, so dass die Verfahren (i)-(v) den qualitativen Verlauf der exakten Lösung folgen.

*Hinweis*: Sie können im Template grenzen\_schrittweite\_h.m arbeiten und die MATLAB Funktion fsolve für (iv) verwenden.

e) Zeichnen Sie den Realteil und den Imaginärteil der Lösung  $y(t)$  aus **d**). *Hinweis*: Sie können im Template schnelle\_oszillation\_verfall.m arbeiten.

## 2. *Stabilitäts-funktionen für RK-ESV*

a) Zeigen Sie, dass die Stabilitätsfunktion eines expliziten RK-ESVs *immer* ein Polynom ist .

*Hinweise*: Siehe die Notizen auf Seiten 13e-13f in Kap. 5.

b) Kann ein explizites RK-ESV A-stabil sein?

## 3. *L-Stabil*

Ist die implizite Mittelpunkts-Methode L-stabil? Begründen Sie Ihre Antwort.

*Hinweis*: Beispiel (3) aus Kapitel 5 der Vorlesung.

## 4. *Lineare Mehrschrittverfahren : BDF-Verfahren*

In dieser Aufgabe befassen wir uns weiter mit sog. Mehrschrittverfahren, welche wir bereits in Aufgabe 3 der Serie 9 kennengelernt haben. Lineare Mehrschrittverfahren haben die Form  $\mathbf{r}$ 

$$
\sum_{l=0}^{k} \alpha_l \ y_{j+1-l} = h \sum_{l=0}^{k} \beta_l \ f_{j+1-l}.
$$

Hier bezeichnet  $y_{j+1-l} \approx y(t_{j+1-l})$  die Approximation der Lösung eines geg. Anfangswertswertsproblem (AWP) zur Zeit  $t_{j+1-l}, f_{j+1-l} \approx f(t_{j+1-l}, y_{j+1-l})$  die Auswertung der rechten Seite Funktion  $f$  und  $\alpha_l$ ,  $\beta_l$  Koeffizienten. Der Einfachheit halber nehmen wir auch hier wieder eine konstante Schrittweite h an, d.h.  $t_i = t_0 + j h$  $(j = 0, 1, \ldots).$ 

Spezialfälle der Koeffizientenwahl beschreiben folgende Verfahren:

- Adams-Bashforth (AB):
	- $\alpha_0 = 1, \alpha_1 = -1$ , und  $\alpha_l = 0$  für  $l > 1$ ,
	- $\beta_0 = 0.$

Da  $\beta_0 = 0$  sind die Verfahren explizit. AB2 ( $k = 2$ ) hatten wir in Aufgabe 3 der Serie 9 konstruiert.

- Adams-Moulton (AM):
	- $\alpha_0 = 1, \alpha_1 = -1$ , und  $\alpha_l = 0$  für  $l > 1$ ,
	- $\beta_0 \neq 0$ .
	- Da  $\beta_0 \neq 0$  sind diese Verfahren implizit.
- Rückwärtsdifferenzenmethoden (Backward Differencing Methods (BDF)):

 $\beta_0 \neq 0$  und  $\beta_l = 0$  für  $l \geq 1$ 

Da  $\beta_0 \neq 0$  sind diese Verfahren implizit.

BDF Methoden werden oft auf steife AWP angewendet. Die Idee eines k-Schritt BDF Verfahren (kurz BDFk) ist die rechte Seite Funktion  $f$  nur am neuen Zeitschritt  $(t_{j+1}, y_{j+1})$  auszuwerten. Dies wird gleichgesetzt mit einer Approximation der Ableitung zur Zeit  $t_{j+1}$ , welche man mit Interpolation von  $y_{j+1}, y_j, \ldots, y_{j+1-k}$  bestimmt (ganz analog zu finiten Differenzen, welche wir in Aufgabe 4 der Serie 2 gesehen haben). Es soll nun BDF2 gebaut werden:

- **a**) Bestimmen Sie das Interpolationspolynom  $p_2(t)$  durch  $(t_{j+1}, y_{j+1}), (t_j, y_j)$  und  $(t_{i-1}, y_{i-1}).$
- **b**) Bestimmen Sie mittels a) eine Approximation der Ableitung der Lösung  $\dot{y}$  zur Zeit  $t_{i+1}$  (d.h. berechnen Sie  $\dot{p}_2(t_{i+1})$ ).
- c) Setzen Sie die Approximation der Ableitung  $\dot{y}(t_{j+1})$  gleich der rechten Seite Funtion ausgewertet bei  $(t_{i+1}, y_{i+1})$  und bestimmen Sie die Koeffizienten  $\alpha_0, \alpha_1, \alpha_2$ und  $\beta_0$  von BDF2. Normieren Sie  $\alpha_0 = 1$ .

*Hinweis* : Beispiel (10) in Kap. 5 der Vorlesungsnotizen.

Abgabe: Online bis Freitag, den 26.05.2023 unter sam-up.math.ethz.ch.